# Relationale Anfragesprachen

- **Structured Query Language: SQL**
- Query by Example: QBE

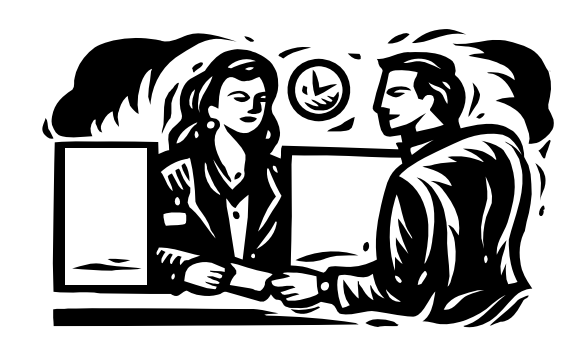

**Kapitel 4**

## SQL

- standardisierte
	- Datendefinitions (DDL)-
	- Datenmanipulations (DML)-
	- Anfrage (Query)-Sprache
- derzeit aktueller Standard ist SQL 99
	- objektrelationale Erweiterung
- Die Syntax ist in Kap. 4 des Datenbank-Skripts von Prof. Wegner spezifiziert  $\rightarrow$  siehe Vorlesungshomepage

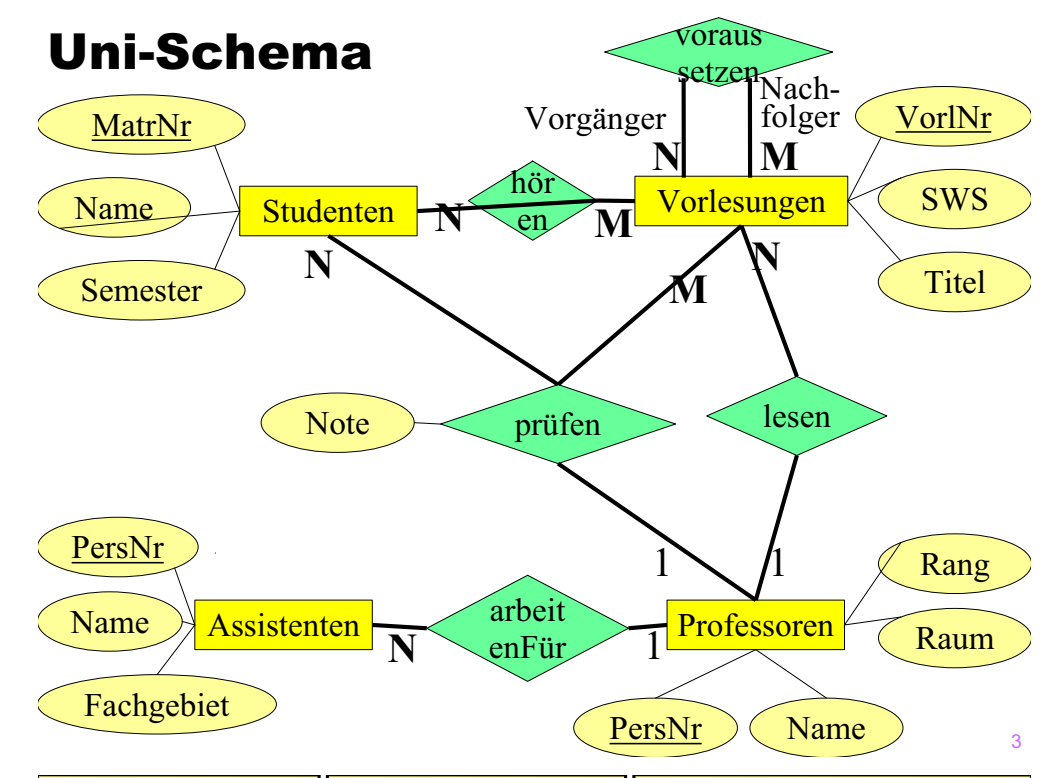

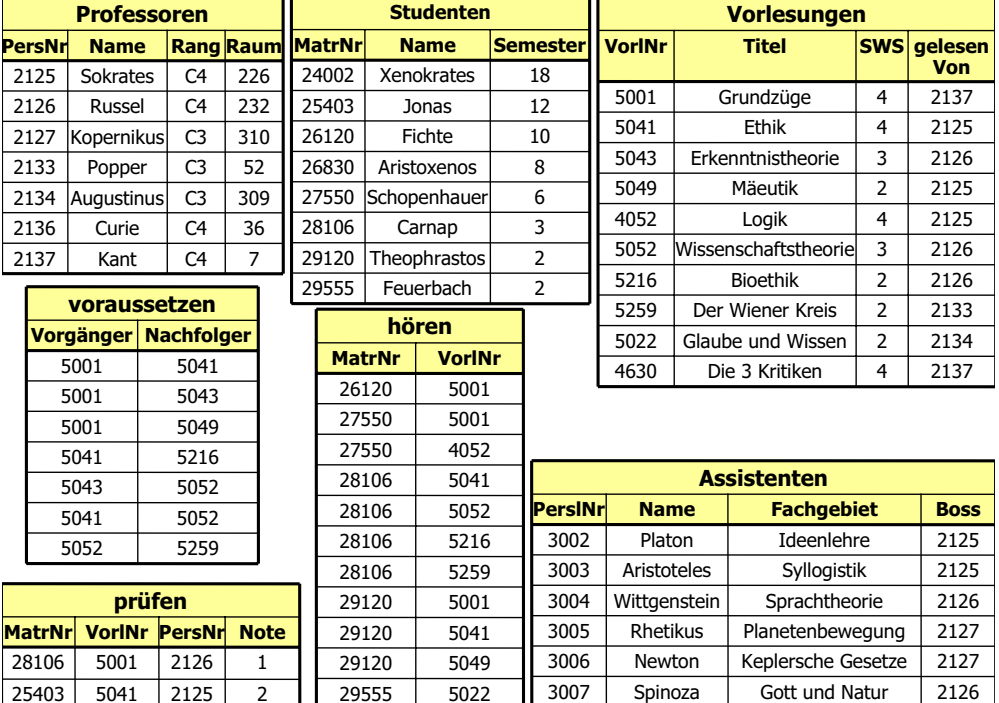

25403

5022

27550

 $4630$  2137 2

## (Einfache) Datendefinition in SQL

#### **Datentypen**

- **character** (n), **char** (n)
- **character varying** (n), **varchar** (n)
- **numeric** (p,s), **integer**
- **blob** oder **raw** für sehr große binäre Daten
- **clob** für sehr große String-Attribute
- **date** für Datumsangaben

Anlegen von Tabelle

**create table** Professoren

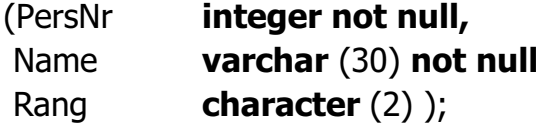

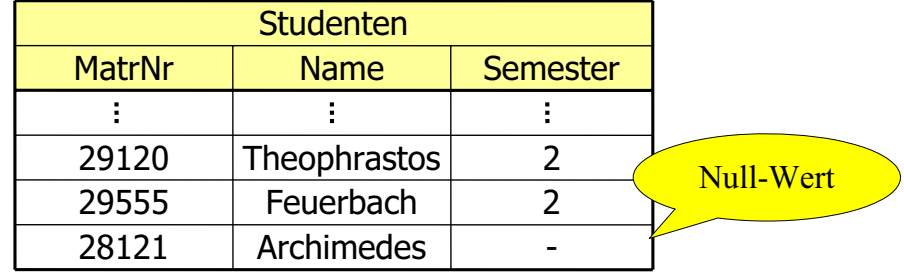

## Veränderung am Datenbestand

Einfügen von Tupeln

#### **insert into** hören

**select** MatrNr, VorlNr

**from** Studenten, Vorlesungen

**where** Titel= `Logik' ;

## **insert into** Studenten (MatrNr, Name)

**values** (28121, `Archimedes');

## Veränderungen am Datenbestand

#### Löschen von Tupeln

**delete from** Studenten **where** Semester > 13;

#### Verändern von Tupeln

**update** Studenten

**set** Semester= Semester + 1;

5

## Einfache SQL-Anfrage

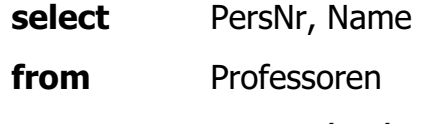

**where**

Rang= ´C4´;

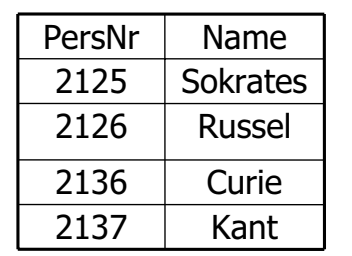

## **Duplikateliminierung**

**select distinct** Rang

**from** Professoren

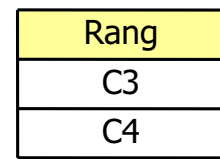

• In der relationalen Algebra werden Duplikate automatisch eliminiert, aufgrund der Mengensemantik

- In SQL wird dies aus Effizienzgründen standardmäßig nicht gemacht.
- Auf Wunsch kann die Eliminierung mit "distinct" erzwungen werden.

9

## Einfache SQL-Anfragen

#### **Sortierung**

**select** PersNr, Name, Rang

**from** Professoren

**order by** Rang **desc**, Name **asc**;

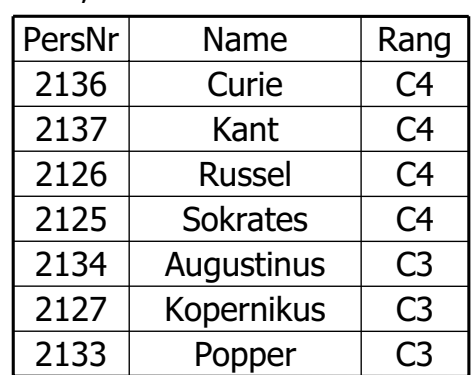

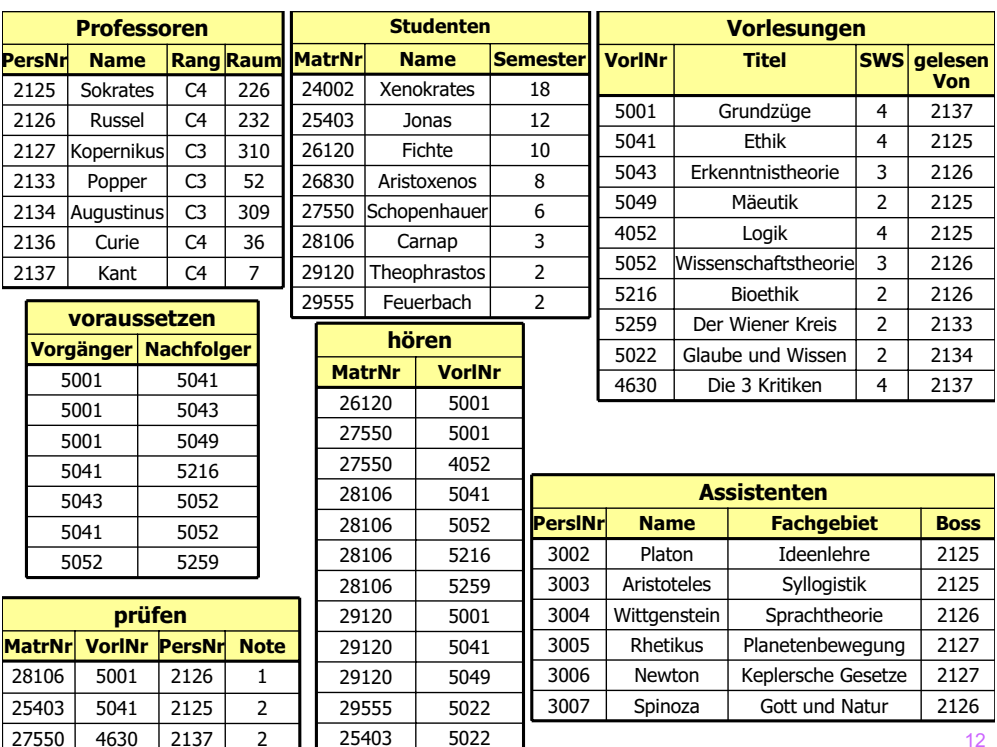

## Anfragen über mehrere Relationen

Welcher Professor liest "Mäeutik"?

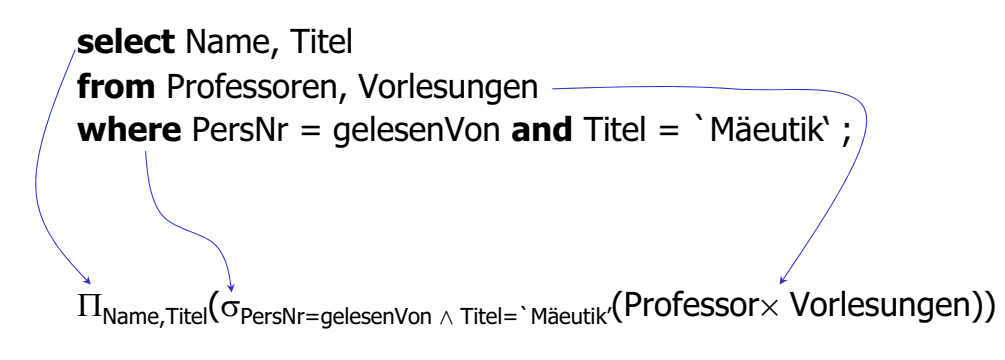

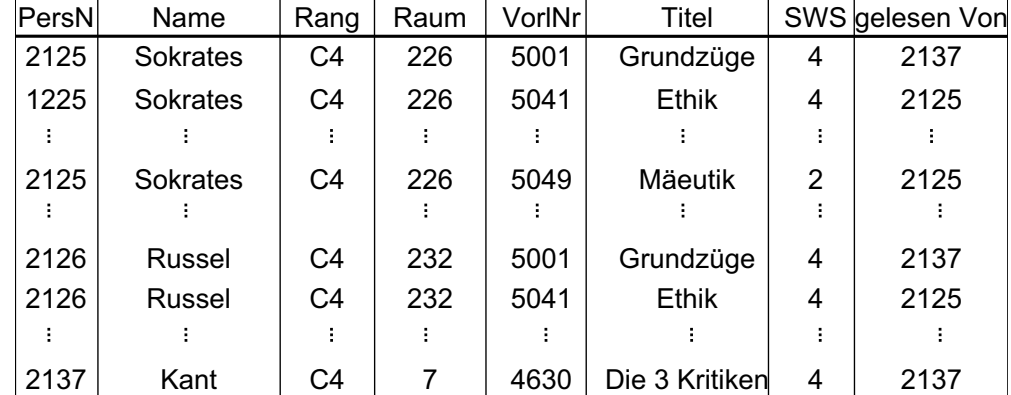

### $\downarrow$  Auswahl

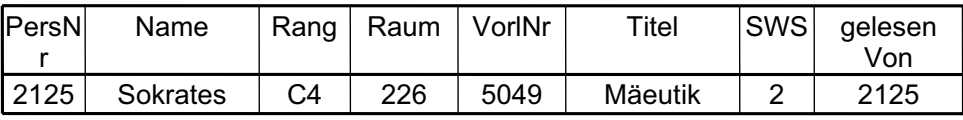

Projektion

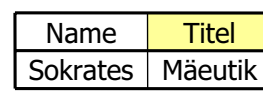

15

### Anfragen über mehrere Relationen

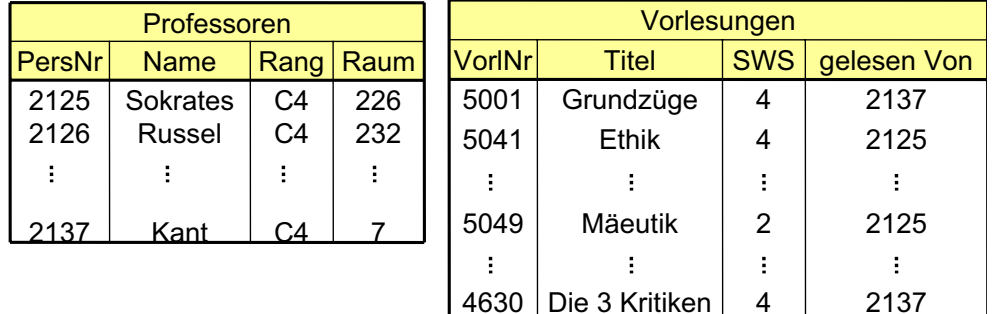

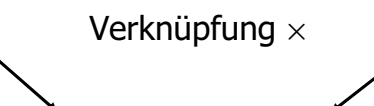

## Kanonische Übersetzung in die relationale Algebra

Allgemein hat eine (ungeschachtelte) SQL-Anfrage die Form:

 $\Pi_{\scriptscriptstyle{A1,\,\dots,\, An}}(\sigma_{\!P}\,(R_{\scriptscriptstyle{I}}\,\mathsf{X}\,...\,\mathsf{X}\,R_{\scriptscriptstyle{k}}))$ Übersetzung in die relationale Algebra:

x

 $R_{3}$ 

*R2*

*R1*

 $R_k$ 

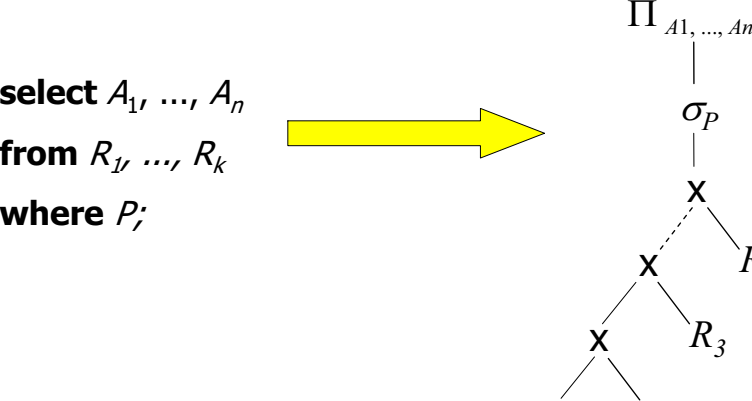

## Anfragen über mehrere Relationen

Welche Studenten hören welche Vorlesungen?

**select** Name, Titel **from** Studenten, hören, Vorlesungen **where** Studenten.MatrNr = hören.MatrNr **and**hören.VorlNr = Vorlesungen.VorlNr;

### **Alternativ:**

**select** s.Name, v.Titel **from** Studenten s, hören h, Vorlesungen v **where** s. MatrNr = h. MatrNr **and**h.VorlNr = v.VorlNr;

## Query Execution Plan

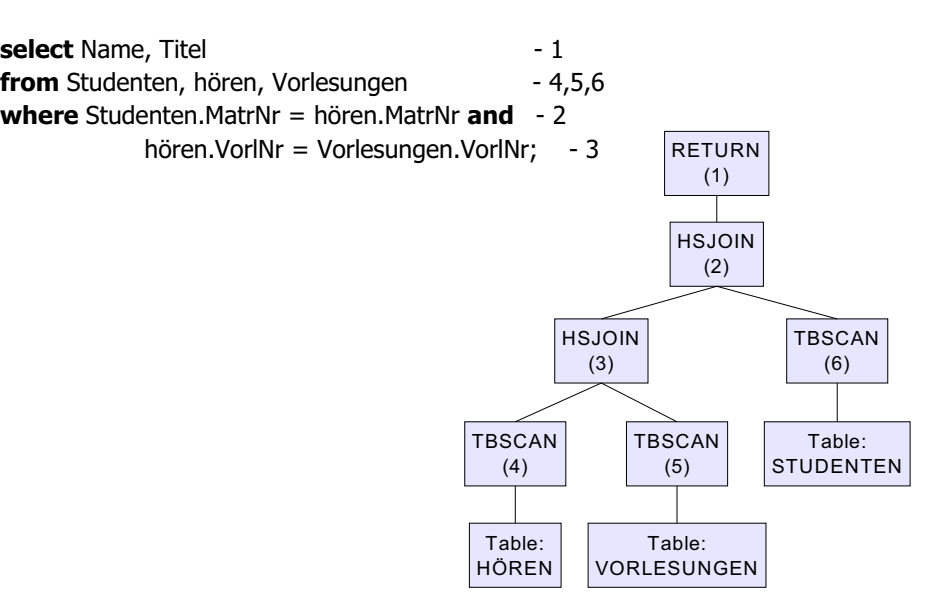

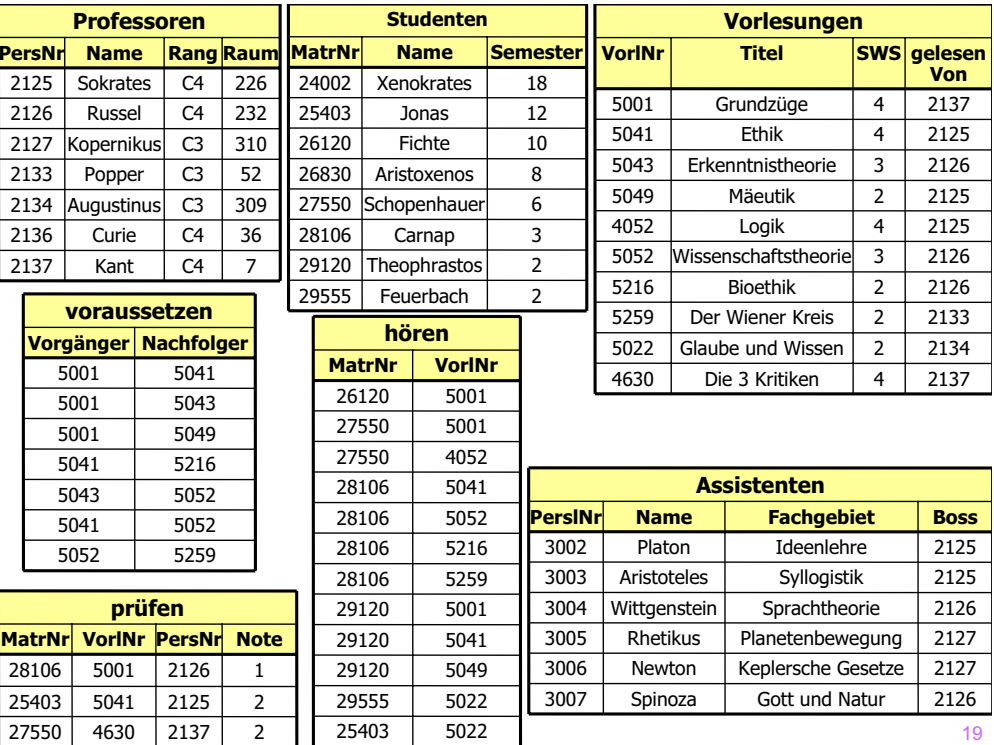

## Mengenoperationen und geschachtelte Anfragen

Mengenoperationen **union, intersect, minus**

( **select** Name **from** Assistenten ) **union**( **select** Name **from** Professoren);

### Existenzquantor **exists**

## Mengenvergleich

**select** p.Name **from** Professoren p **where not exists** ( **select** \* **from** Vorlesungen v **where** v.gelesenVon = p.PersNr );

**select** Name**from** Professoren **where** PersNr **not in** ( **select** gelesenVon **from** Vorlesungen );

UnkorrelierteUnteranfrage: meist effizienter, wird nur einmal ausgewertet

21

### Existenzquantor **exists**

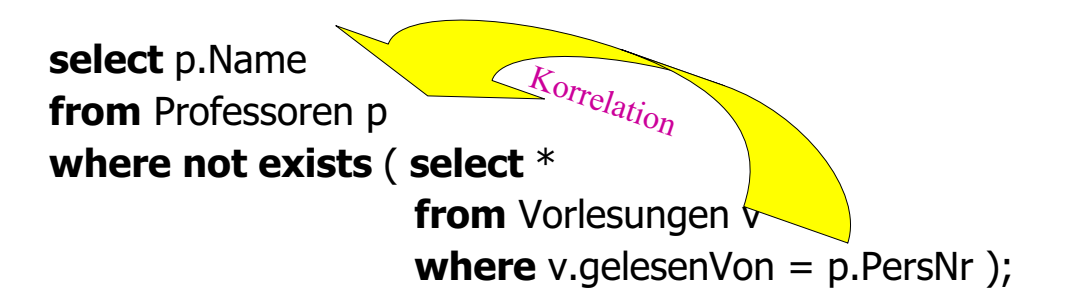

Die Unteranfrage muss für jeden Eintrag in Professoren neu ausgewertet werden!

### Der Vergleich mit "all"

Kein vollwertiger Allquantor!

**select** Name**from** Studenten **where** Semester >= **all** ( **select** Semester **from** Studenten);

## Die Aggregatfunktion count(...)

create table a (b integer, c integer); insert into a values (1, 2); insert into a values (2, 2); insert into a values (2, null); insert into a values (3, null); insert into a values (4, null); insert into a values (null, null);

Verschiedene Count-Anweisungen führen zu unterschiedlichen Ergebnissen:

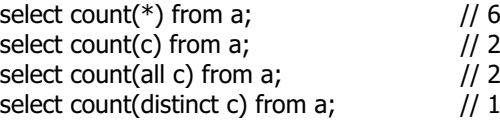

Es gibt weitere Aggregatfunktionen: **avg, max, min, count, sum**

25

27550

26

## Aggregatfunktionen und Gruppierung

**select avg** (Semester) **from** Studenten;

**select** gelesenVon, **sum** (SWS) **from** Vorlesungen **group by** gelesenVon;

**select** gelesenVon, Name, **sum** (SWS) **from** Vorlesungen, Professoren **where** gelesenVon = PersNr **and** Rang = 'C4' **group by** gelesenVon, Name **having avg** (SWS)  $>= 3$ ;

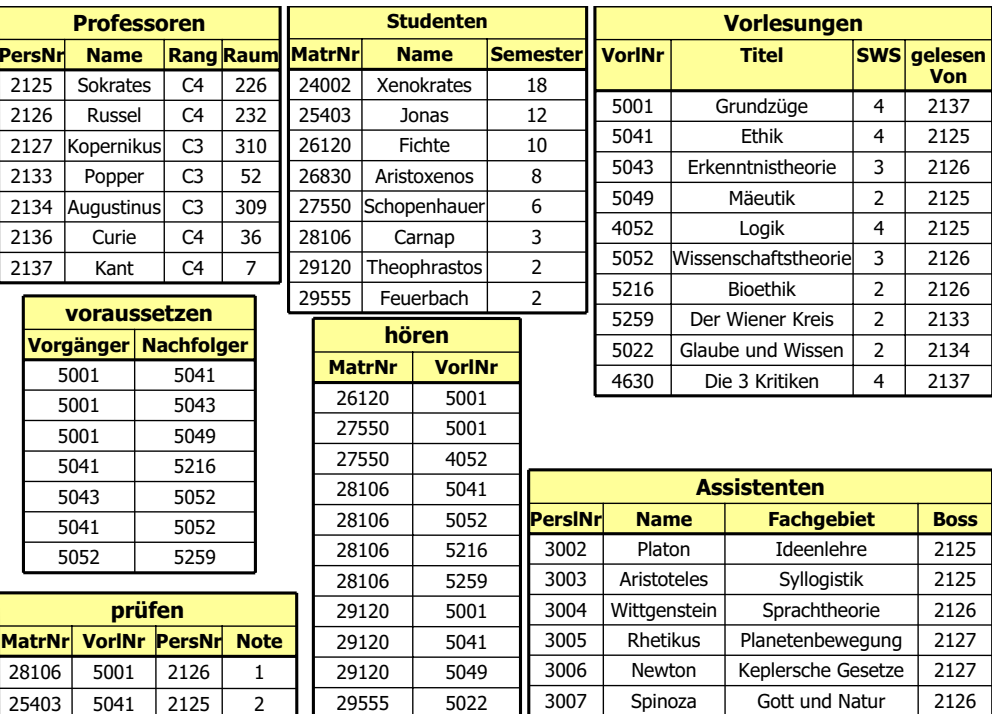

### Ausführen einer Anfrage mit group by **select**

4630 2137 2

25403

5022

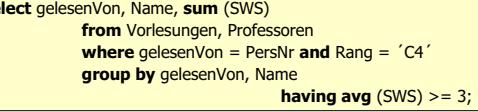

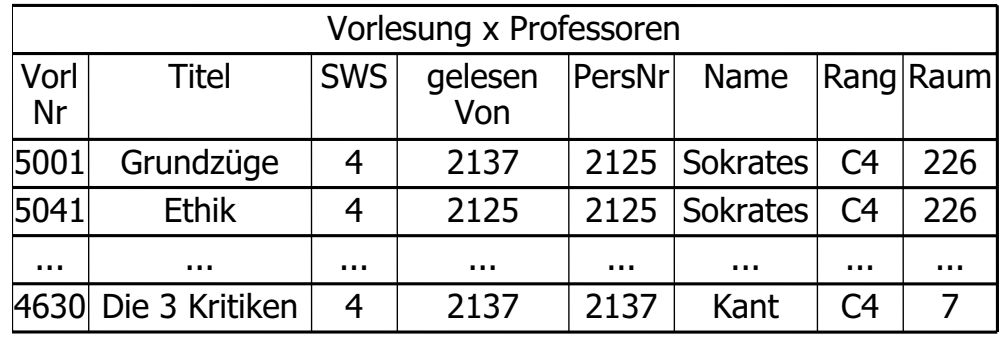

**where**-Bedingung

**select** gelesenVon, Name, **sum** (SWS) **from** Vorlesungen, Professoren **where** gelesenVon = PersNr **and** Rang = ´C4´ **group by** gelesenVon, Name **having avg** (SWS) >= 3;

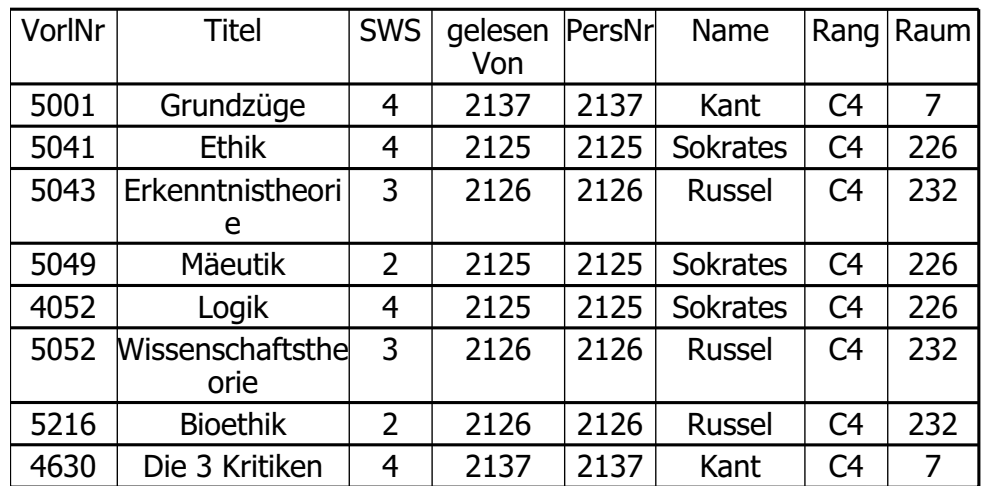

### Gruppierung

29

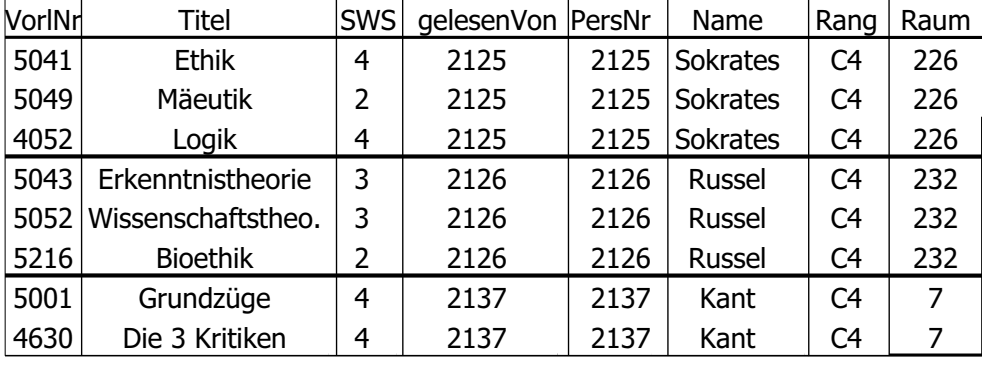

#### **having**-Bedingung

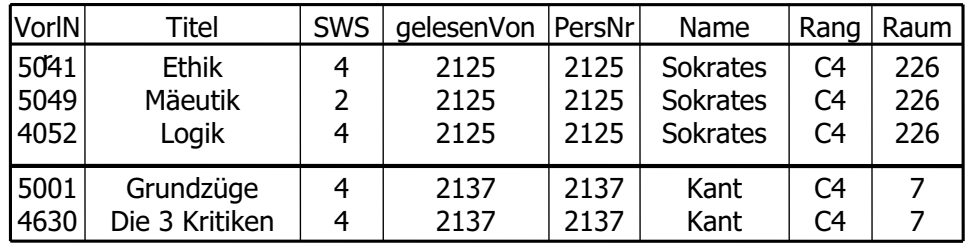

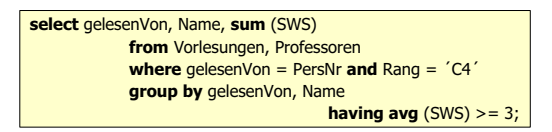

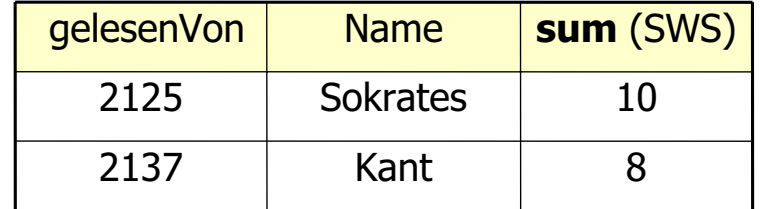

31

### Besonderheiten bei Aggregatoperationen

- SQL erzeugt pro Gruppe ein Ergebnistupel
- Deshalb müssen alle in der **select**-Klauselaufgeführten Attribute - außer den aggregierten – auch in der **group by**-Klausel aufgeführt werden
- Nur so kann SQL sicherstellen, dass sich das Attribut nicht innerhalb der Gruppe ändert

## Geschachtelte Anfrage (Forts.)

Unteranfrage in der **where**-Klausel

Welche Prüfungen sind besser als durchschnittlich verlaufen?

### **select** \*

**from** prüfen **where** Note < ( **select avg** (Note) **from** prüfen );

## Geschachtelte Anfrage (Forts.)

- Unteranfrage in der **select**-Klausel
- Für jedes Ergebnistupel wird die Unteranfrage ausgeführt
- Man beachte, dass die Unteranfrage korreliert ist (greift auf Attribute der umschließenden Anfrage zu)

**select** PersNr, Name, ( **select sum** (SWS) **as** Lehrbelastung **from** Vorlesungen **where** gelesenVon=PersNr )

**from** Professoren;

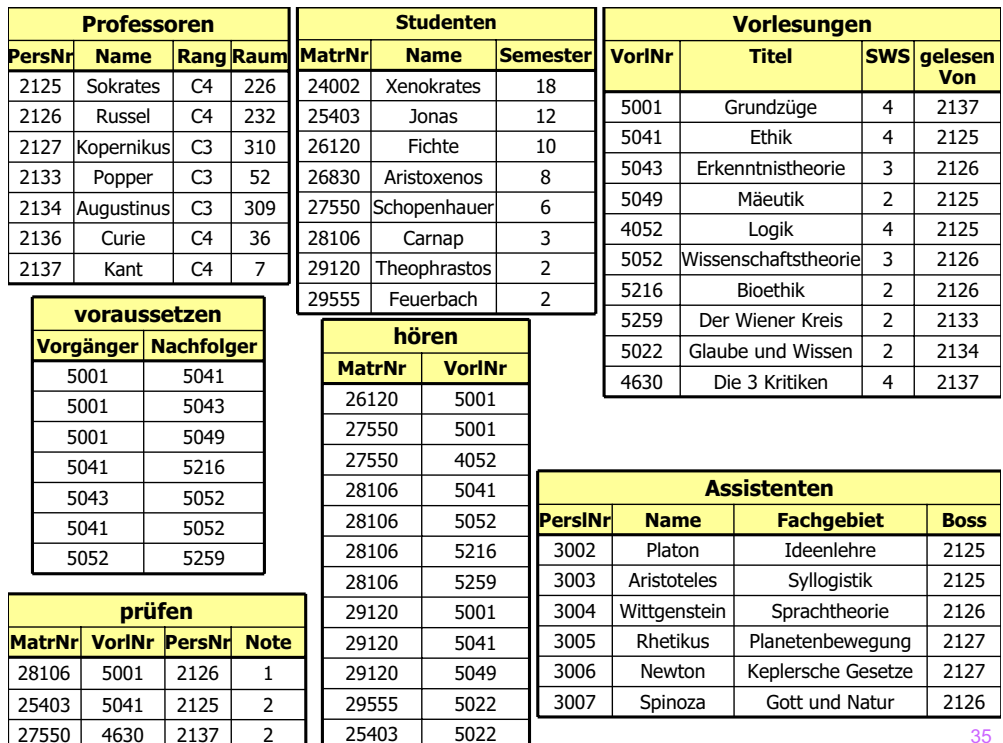

## Unkorrelierte versus korrelierte Unteranfragen

korrelierte Formulierung

**select** s.\***from** Studenten s **where exists**(**select** p.\* **from** Professoren **where** p.GebDatum > s.GebDatum);

### Äquivalente unkorrelierte Formulierung

**select** s.\***from** Studenten s

**where** s.GebDatum <

(**select max** (p.GebDatum)

**from** Professoren p);

- Vorteil: Unteranfrageergebnis kann materialisiert werden
- Unteranfrage braucht nur einmal ausgewertet zu werden

37

## Entschachtelung korrelierter Unteranfragen -- Forts.

**select** a.\***from** Assistenten a **where exists**( **select** p.\* **from** Professoren p **where** a.Boss = p.PersNr **and** p.GebDatum>a.GebDatum);

**• Entschachtelung durch Join** 

**select** a.\***from** Assistenten a, Professoren p **where** a.Boss=p.PersNr and p.GebDatum > a.GebDatum;

## Verwertung der Ergebnismenge einer Unteranfrage

**select** tmp.MatrNr, tmp.Name, tmp.VorlAnzahl

**from** (**select** s.MatrNr, s.Name, **count**(\*) **as** VorlAnzahl

**from** Studenten s, hören h

**where** s.MatrNr=h.MatrNr

**group by** s.MatrNr, s.Name) tmp

**where** tmp.VorlAnzahl > 2;

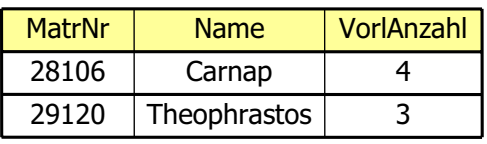

## Decision-Support-Anfrage mit geschachtelten Unteranfragen

**select** h.VorlNr, h.AnzProVorl, g.GesamtAnz,

h.AnzProVorl/g.GesamtAnz **as** Marktanteil

**from** ( **select** VorlNr, **count**(\*) **as** AnzProVorl

**from** hören

**group** by VorlNr ) h,

( **select count** (\*) **as** GesamtAnz

**from** Studenten) g;

### Das Ergebnis der Anfrage

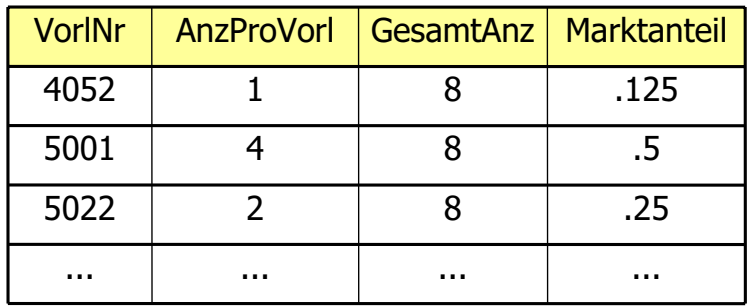

**select** Name

**from** Studenten

**where** Semester > = **all** ( **select** Semester

**from** Studenten );

## Weitere Anfragen mit Unteranfragen

( **select** Name

**from** Assistenten )

**union**

( **select** Name

**from** Professoren );

**select** Name

**from** Professoren

**where** PersNr **not in** ( **select** gelesenVon

**from** Vorlesungen );

## Quantifizierte Anfragen in SQL

 Existenzquantor: **exists select** Name**from** Professoren **where not exists** ( **select** \*

**from** Vorlesungen

**where** gelesen Von = PersNr );

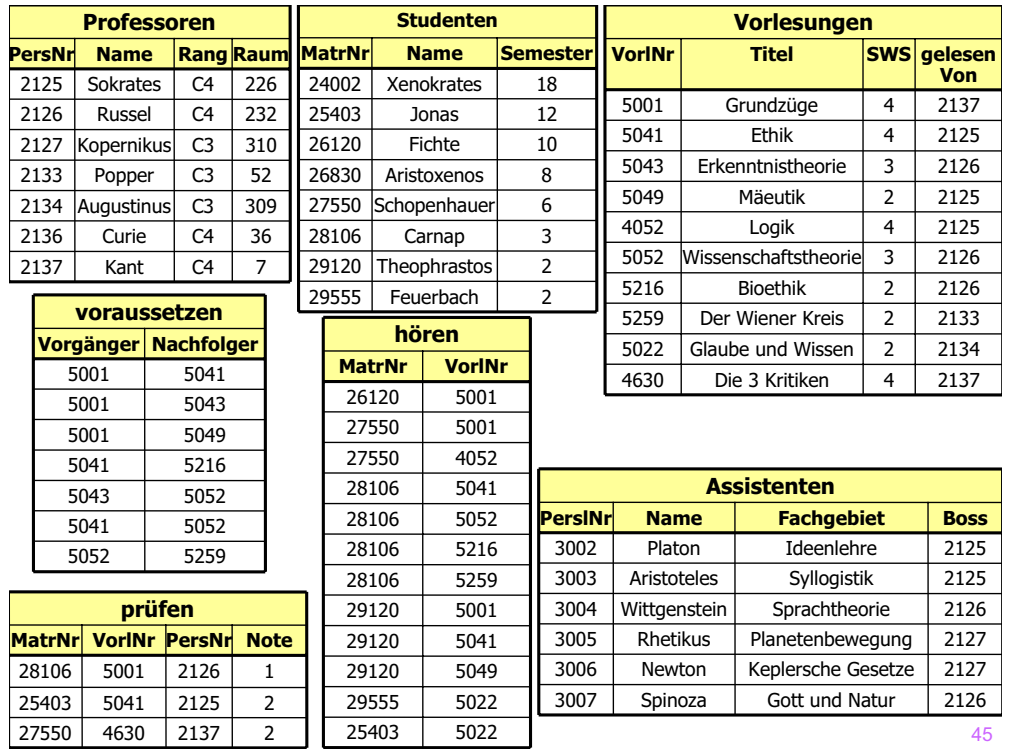

## Umformung des Kalkül-Ausdrucks ...

### Wir erhalten

- $\{s \mid s \in$  Studenten  $\land \neg (\exists v \in \text{Vorlesungen } \neg(\neg(v.SWS=4)) \lor$ ∃h ∈ hören (h.VorlNr=v.VorlNr ∧ h.MatrNr=s.MatrNr))}
- Anwendung von DeMorgan ergibt schließlich:
- $\{s \mid s \in$  Studenten  $\wedge \neg (\exists v \in V \text{orlesumgen}(v.SWS=4 \wedge$

 $\neg$ (∃h ∈ hören (h.VorlNr=v.VorlNr ∧ h.MatrNr=s.MatrNr))))}

## Allquantifizierung

- SQL-92 hat keinen Allquantor
- Allquantifizierung muß also durch eine äquivalente Anfrage mit Existenzquantifizierung ausgedrückt werden
- Kalkülformulierung der Anfrage: Wer hat **alle** vierstündigen Vorlesungen gehört?

 $\{s \mid s \in$  Studenten  $\land \forall v \in \text{Vorlesungen.}$  (v.SWS=4  $\Rightarrow$  3h  $\in$  hören.

 $(h.VorlNr=v.VorlNr \wedge h.MatrNr=s.MatrNr))$ 

• Elimination von  $\forall$  und  $\Rightarrow$ 

Dazu sind folgende Äquivalenzen anzuwenden

$$
\forall t \in R \ (P(t)) = \neg (\exists t \in R (\neg P(t)))
$$

$$
R \Rightarrow T = \neg R \lor T
$$

**SQL-Umsetzung folgt direkt:** 

### **select** s.\*

**from** Studenten s

### **where not exists**

**(select** \*

**from** Vorlesungen v

#### **where** v.SWS = 4 **and not exists**

**(select \***

**from** hören h

**where** h.VorlNr = v.VorlNr **and** h.MatrNr=s.MatrNr **) )**;

## Allquantifizierung durch count-Aggregation

- Allquantifizierung kann immer auch durch eine **count-**Aggregation ausgedrückt werden
- Wir betrachten dazu eine etwas einfachere Anfrage, in der wir die *(MatrNr* der) Studenten ermitteln wollen, die *alle* Vorlesungen hören:

#### **select** h.MatrNr

**from** hören h

#### **group by** h.MatrNr

**having** count (\*) = (**select** count (\*) **from** Vorlesungen);

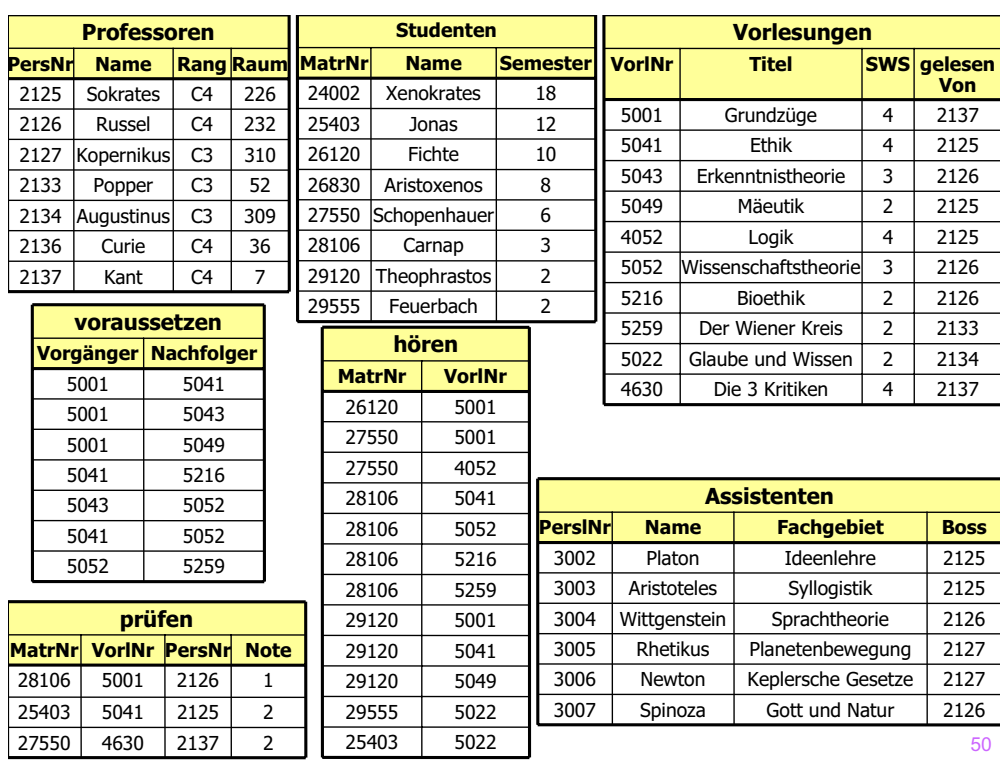

#### **Herausforderung**

 Wie formuliert man die komplexere Anfrage "Wer hat alle vierstündigen Vorlesungen gehört?"?

 Grundidee besteht darin, vorher durch einen Join die Studenten/Vorlesungs-Paare einzuschränken und danach das Zählen durchzuführen.  $(\rightarrow$  Übung)

### **Nullwerte**

**unbekannter Wert** 

49

- wird vielleicht später nachgereicht
- Nullwerte können auch im Zuge der Anfrageauswertung entstehen (Bsp. äußere Joins)
- manchmal sehr überraschende Anfrageergebnisse, wenn Nullwerte vorkommen

**select count** (\*) **from** Studenten

**where** Semester < 13 **or** Semester > =13

**• Wenn es Studenten gibt, deren** *Semester***-Attribut den Wert null** hat, werden diese nicht mitgezählt

 Der Grund liegt in folgenden Regeln für den Umgang mit **null**-Werten begründet:

## Auswertung bei Null-Werten

- 1. In arithmetischen Ausdrücken werden Nullwerte propagiert, d.h. sobald ein Operand **null** ist, wird auch das Ergebnis **null**. Dementsprechend wird z.B.  $null + 1$  zu null ausgewertetaber auch null \* 0 wird zu **null** ausgewertet.
- 2. SQL hat eine dreiwertige Logik, die nicht nur **true** und **false** kennt, sondern auch einen dritten Wert **unknown**. Diesen Wert liefern Vergleichsoperationen zurück, wenn mindestens eines ihrer Argumente **null** ist. Beispielsweise wertet SQL das Prädikat (PersNr=...) immer zu **unknown** aus, wenn die PersNr des betreffenden Tupels den Wert **null** hat.
- 3. Logische Ausdrücke werden nach den folgenden Tabellen berechnet:

Diese Berechnungsvorschriften sind recht intuitiv. Unknown or true wird z.B. zu **true** - die Disjunktion ist mit dem **true**-Wert des rechten Arguments immer erfüllt, unabhängig von der Belegung des linken Arguments. Analog ist **unknown and false** automatisch **false** - keine Belegung des linken Arguments könnte die Konjunktion mehr erfüllen.

- 4. In einer **where**-Bedingung werden nur Tupel weitergereicht, für die die Bedingung **true** ist. Insbesondere werden Tupel, für die die Bedingung zu **unknown** auswertet, nicht ins Ergebnis aufgenommen.
- 5. Bei einer Gruppierung wird **null** als ein eigenständiger Wert aufgefaßt und in eine eigene Gruppe eingeordnet.

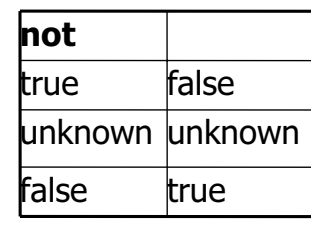

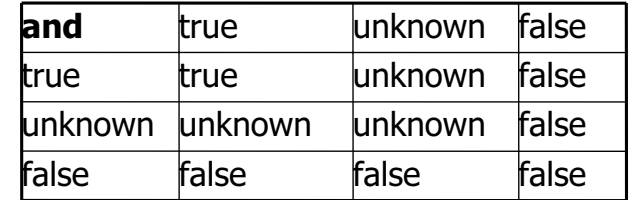

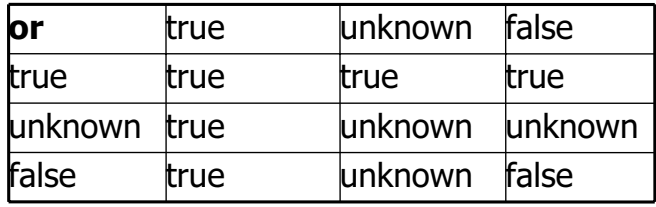

### Spezielle Sprachkonstrukte ("syntaktischer Zucker")

**select** \*

**from** Studenten

**where** Semester > = 1 **and** Semester < = 4;

**select** \*

**from** Studenten

**where** Semester **between** 1 **and** 4;

**select** \*

**from** Studenten

**where** Semester **in** (1,2,3,4);

#### **select** \*

**from** Studenten

**where** Name **like `**T%eophrastos';

#### **select distinct** s.Name

**from** Vorlesungen v, hören h, Studenten s

**where** s.MatrNr = h.MatrNr **and** h.VorlNr = v.VorlNr **and**

v.Titel **like** `%thik%';

## Das case-Konstrukt

**select** MatrNr, ( **case when** Note < 1.5 **then** ´sehr gut´

**when** Note < 2.5 **then** ´gut´ **when** Note < 3.5 **then** ´befriedigend´ **when** Note < 4.0 **then** ´ausreichend´ **else** ´nicht bestanden´**end**)

from prüfen;

 Die **erste** qualifizierende **when**-Klausel wird ausgeführt

## Vergleiche mit like

Platzhalter "%" : "

- "%" steht für beliebig viele (auch gar kein) Zeichen
- "\_" steht für genau ein Zeichen

**select** \*

**from** Studenten

**where** Name **like** ´T%eophrastos´;

#### **select distinct** Name

**from** Vorlesungen v, hören h, Studenten s

**where** s.MatrNr = h.MatrNr **and** h.VorlNr = v.VorlNr **and**

v.Titel = ´%thik%´;

59

## Joins in SQL-92

- **cross join:** Kreuzprodukt
- **natural join:** natürlicher Join
- **Join oder inner join: Theta-Join**
- left, right oder full outer join: äußerer Join
- union join: Vereinigungs-Join (wird hier nicht vorgestellt)

**select** \*

**from**  $R_{1}$ ,  $R_{2}$ **where**  $R_1.A = R_2.B;$ 

**select** \*from  $R_{\overline{I}}$  join  $R_{\overline{2}}$  on  $R_{\overline{1}}$  .A =  $R_{\overline{2}}$ .B;

## Äußere Joins

**select** p.PersNr, p.Name, f.PersNr, f.Note, f.MatrNr,

s.MatrNr, s.Name

### **from** Professoren p **left outer join**

(prüfen f **left outer join** Studenten s **on** f.MatrNr= s.MatrNr) **on** p.PersNr=f.PersNr;

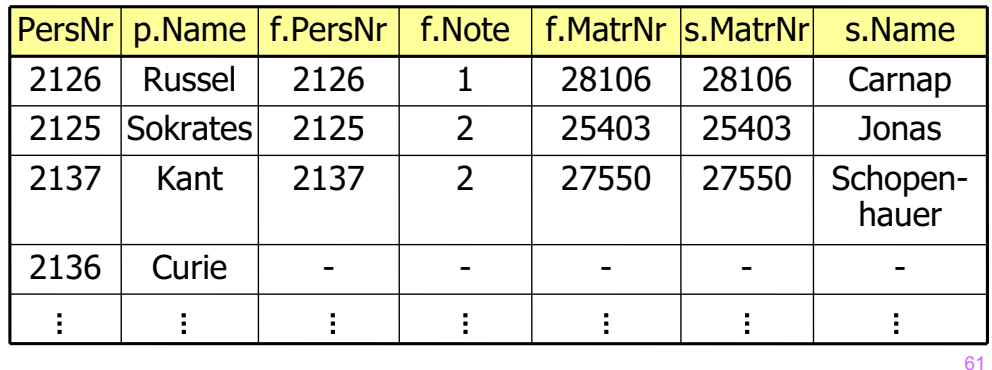

## Äußere Joins

**select** p.PersNr, p.Name, f.PersNr, f.Note, f.MatrNr, s.MatrNr, s.Name **from** Professoren p **full outer join**

(prüfen f **full outer join** Studenten s **on** f.MatrNr= s.MatrNr) **on** p.PersNr=f.PersNr;

## Äußere Joins

**select** p.PersNr, p.Name, f.PersNr, f.Note, f.MatrNr,

s.MatrNr, s.Name

**from** Professoren p **right outer join**

(prüfen f **right outer join** Studenten s **on**

f.MatrNr= s.MatrNr)

#### **on** p.PersNr=f.PersNr;

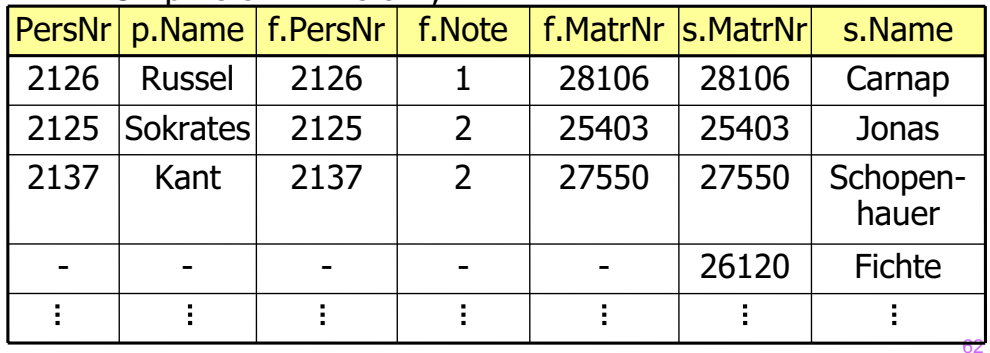

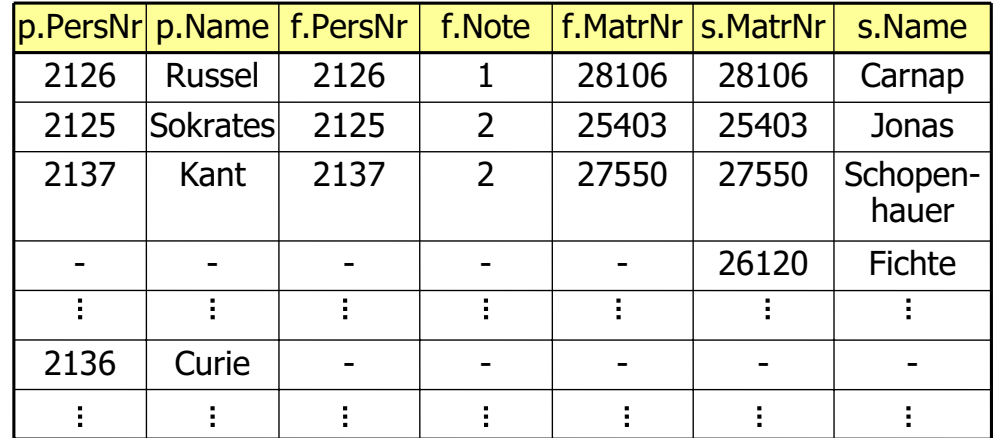

### Rekursion

**select** Vorgänger **from** voraussetzen, Vorlesungen **where** Nachfolger= VorlNr and

Titel= `Der Wiener Kreis´

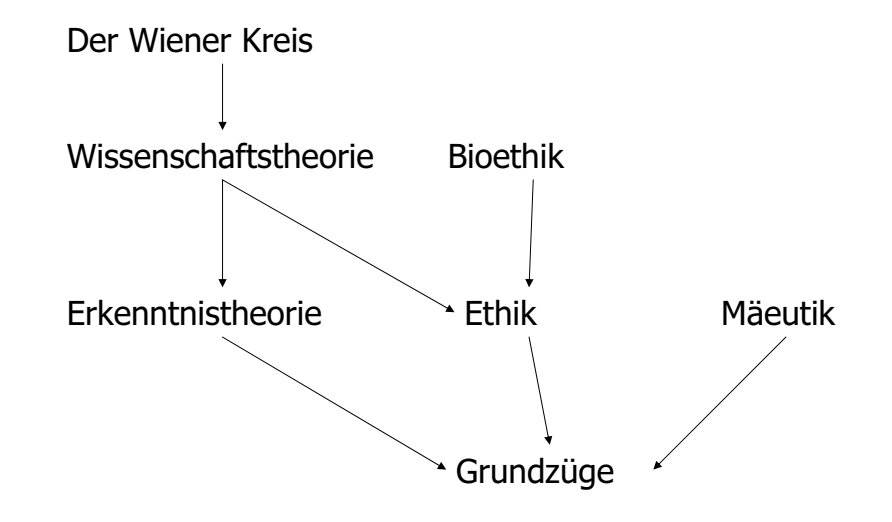

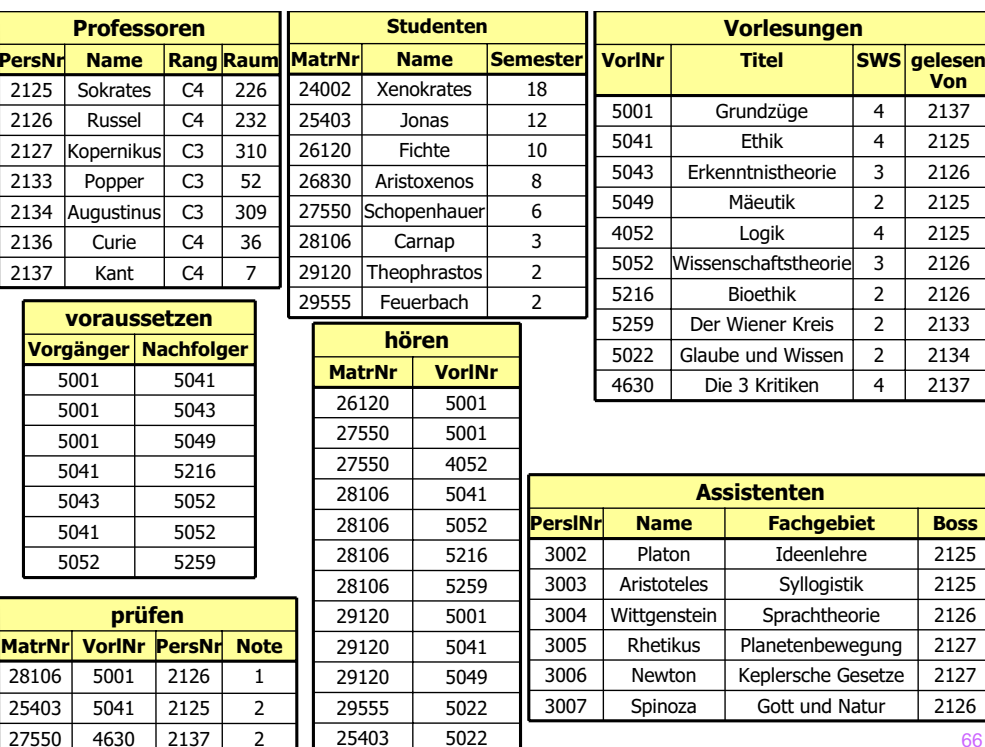

### Rekursion

65

**select** v1.Vorgänger

**from** voraussetzen v1, voraussetzen v2, Vorlesungen v

**where** v1.Nachfolger= v2.Vorgänger **and**

v2.Nachfolger= v.VorlNr **and**

v.Titel=`Der Wiener Kreis´

### Vorgänger des "Wiener Kreises" der Tiefe n

```
select v1.Vorgänger
from voraussetzen v1
      :
      voraussetzen vn_minus_1
      voraussetzen vn,
      Vorlesungen v
where v1.Nachfolger= v2.Vorgänger and
      \vdots:
      vn_minus_1.Nachfolger= vn.Vorgänger and
      vn.Nachfolger = v.VorlNr and
      v.Titel= `Der Wiener Kreis´
```
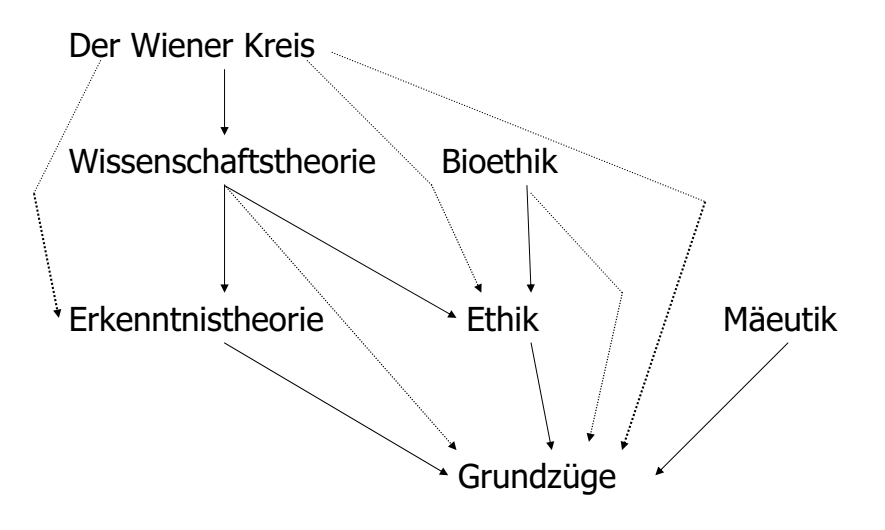

Transitive Hülle

$$
trans_{A,B}(R) = \{(a,b) \mid \exists k \in IN (\exists t_1, ..., t_k \in R \mid t_1.A = t_2.B \land
$$
  

$$
\vdots
$$
  

$$
t_{k-1}.A = t_k.B \land
$$
  

$$
t_1.A = a \land
$$
  

$$
t_k.B = b))\}
$$

Die transitive Hülle ist mit relationaler Algebra (und daher auch mit relationalem Kalkül) nicht zu realisieren.  $\rightarrow$  Datalog

## Die connect by-Klausel

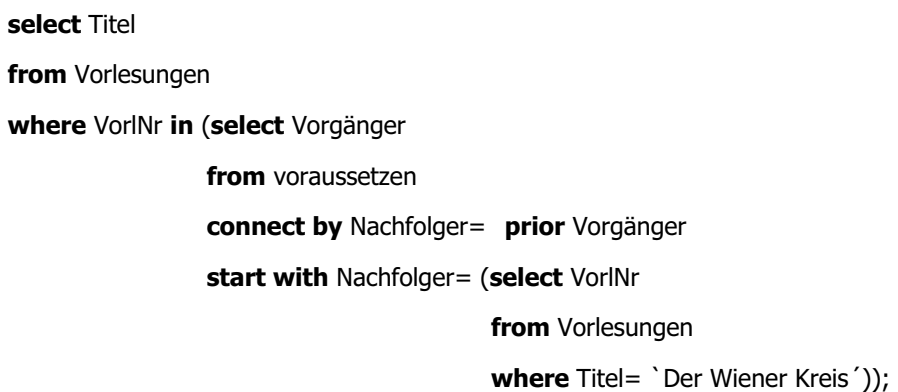

Wird von Oracle angeboten, ist aber nicht Bestandteil von SQL 92.

69

72

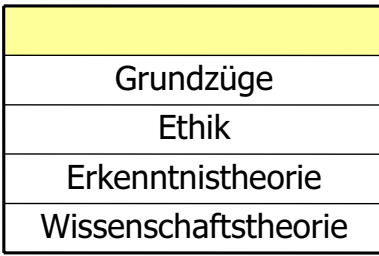

 zuerst wird eine temporäre Sicht TransVorl mit der **with-**Klausel angelegt

**• Diese Sicht** *TransVorl* ist rekursiv definiert, da sie selbst in der Definition vorkommt

- Aus dieser Sicht werden dann die gewünschten Tupel extrahiert
- **•** Ergebnis ist natürlich wie gehabt

 (Die eigentliche Anfrage kann alternativ wie gehabt mittels Join formuliert werden.)

73

### Rekursion in DB2/SQL99: gleiche Anfrage

**with** TransVorl (Vorg, Nachf) **as** (**select** Vorgänger, Nachfolger **from** voraussetzen **union allselect** t.Vorg, v.Nachfolger **from** TransVorl t, voraussetzen v **where** t.Nachf= v.Vorgänger)

**select** Titel **from** Vorlesungen **where** VorlNr **in** (**select** Vorg **from** TransVorl **where** Nachf **in** (**select** VorlNr **from** Vorlesungen **where** Titel= `Der Wiener Kreis´) )

### Veränderung am Datenbestand

#### **Einfügen von Tupeln**

**insert into** hören **select** MatrNr, VorlNr **from** Studenten, Vorlesungen **where** Titel= `Logik´;

**insert into** Studenten (MatrNr, Name) **values** (28121, `Archimedes´);

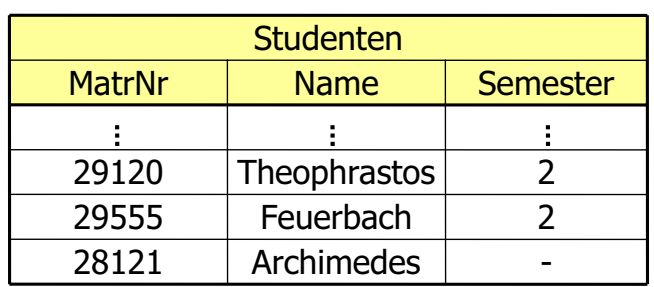

## Zweistufiges Vorgehen bei Änderungen

- 1. die Kandidaten für die Änderung werden ermittelt und ''markiert''
- 2. die Änderung wird an den in Schritt 1. ermittelten Kandidaten durchgeführt

Anderenfalls könnte die Änderungsoperation von der Reihenfolge der Tupel abhängen, wie folgendes Beispiel zeigt:

**delete from** voraussetzen

**where** Vorgänger **in** (**select** Nachfolger **from** voraussetzen);

77

### Veränderungen am Datenbestand

#### **Löschen von Tupeln**

**delete** Studenten

**where** Semester > 13;

### **Verändern von Tupeln**

**update** Studenten

**set** Semester= Semester + 1;

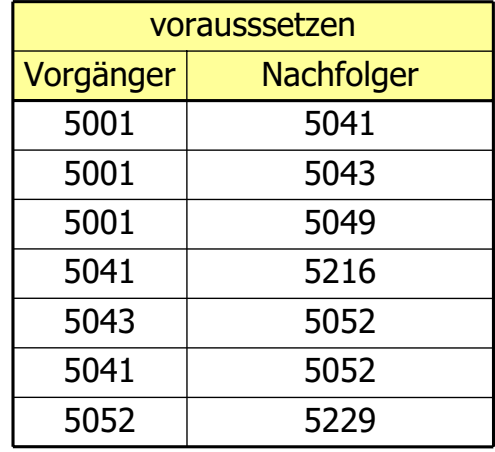

Ohne einen Markierungsschritt hängt das Ergebnis dieser Anfrage von der Reihenfolge der Tupel in der Relation ab. Eine Abarbeitung in der Reihenfolge der Beispielausprägung würde das letzte Tupel (5052, 5229) fälschlicherweise erhalten, da vorher bereits alle Tupel mit 5052 als Nachfolger entfernt wurden.

### Sichten ...

#### **für den Datenschutz**

**create view** prüfenSicht as **select** MatrNr, VorlNr, PersNr **from** prüfen

### Sichten ...

**für die Vereinfachung von Anfragen**

**create view** StudProf (Sname, Semester, Titel, Pname) as **select** s.Name, s.Semester, v.Titel, p.Name **from** Studenten s, hören h, Vorlesungen v, Professoren p **where** s.Matr.Nr=h.MatrNr and h.VorlNr=v.VorlNr and v.gelesenVon = p.PersNr

**select distinct** Semester **from** StudProf **where** PName=`Sokrates';

## Sichten zur Modellierung von Generalisierung

**create table** Angestellte (PersNr **integer not null,** Name **varchar** (30) **not null**); **create table** ProfDaten (PersNr **integer not null**, Rang **character**(2), Raum **integer**); **create table** AssiDaten (PersNr **integer not null**, Fachgebiet **varchar**(30), Boss**integer**);

81

**create view** Professoren **as select** \***from** Angestellte a, ProfDaten d **where** a.PersNr=d.PersNr; **create view** Assistenten **as select** \***from** Angestellte a, AssiDaten d **where** a.PersNr=d.PersNr;

### $\rightarrow$  Untertypen als Sicht

#### **create table** Professoren

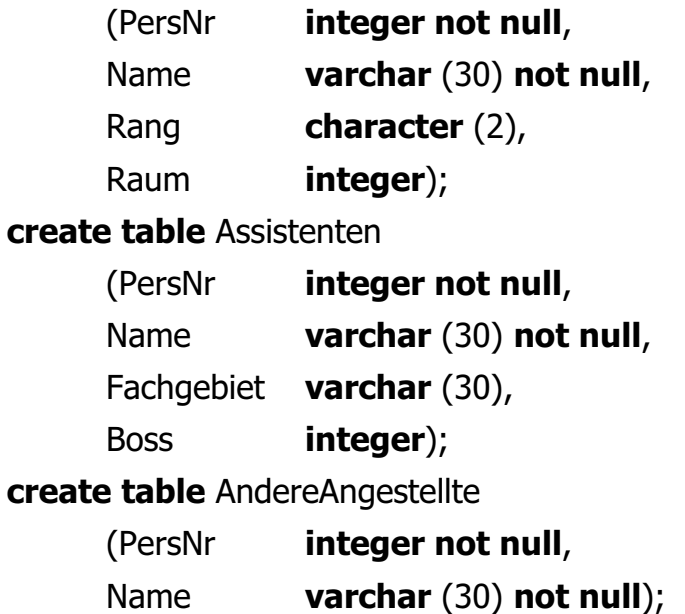

### **create view** Angestellte **as** (**select** PersNr, Name **from** Professoren) **union**(**select** PersNr, Name **from** Assistenten) **union**(**select\* from** AndereAngestellte);

### $\rightarrow$  Obertypen als Sicht

## Sichten zur Gewährleistung von Datenunabhängigkeit

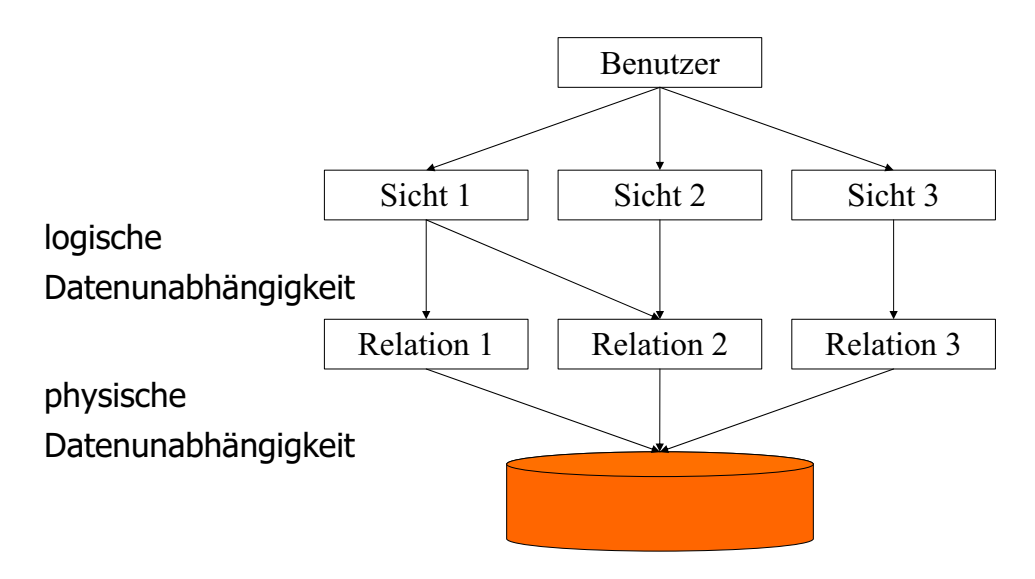

## Änderbarkeit von Sichten

#### **Beispiele für nicht änderbare Sichten**

**create view** WieHartAlsPrüfer (PersNr, Durchschnittsnote) **as select** PersNr, **avg**(Note) **from** prüfen **group by** PersNr; **create view** VorlesungenSicht **as select** Titel, SWS, Name **from** Vorlesungen, Professoren **where** gelesen Von=PersNr; **insert into** VorlesungenSicht **values** (`Nihilismus', 2, `Nobody');

## Änderbarkeit von Sichten

**•** in SOL

- nur eine Basisrelation
- Schlüssel muss vorhanden sein
- keine Aggregatfunktionen, Gruppierung und Duplikateliminierung

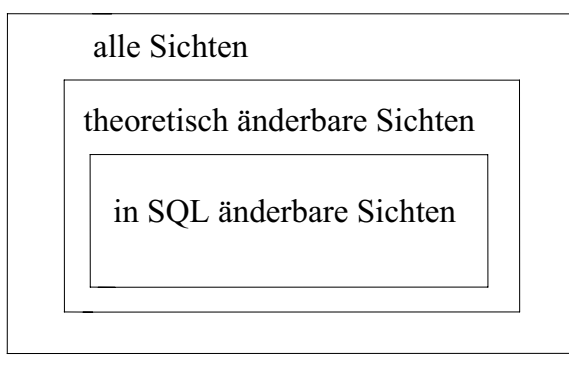

## Embedded SQL

- hier exemplarisch die Einbettung von SQL in die "Wirtssprache" C.
- existiert auch für Java als SQL/J.

## Embedded SQL

#include <stdio.h>/\*Kommunikationsvariablen deklarieren, werden unten mit ":" markiert verwendet. \*/

#### **exec sql begin declare section**;

varchar user\_passwd[30]; int exMatrNr;

#### **exec sql end declare section**;

**exec sql include** SQLCA; main()

### {

printf("Name/Password:"); scanf("%", user\_passwd.arr); user\_passwd.len=strlen(user\_passwd.arr);

89

```
exec sql whenever sqlerror goto error;
     exec sql connect :user_passwd;
     while (1) {
          printf("Matrikelnummer (0 zum beenden):");
          scanf("%d", &ecMatrNr);
          if (!exMatrNr) break;
          exec sql delete from Studenten
               where MatrNr= :exMatrNr;
     }
     exec sql commit work release;
     exit(0);
error:exec sql whenever sqlerror continue;/* Vermeidg. von Endlosschleifen */
exec sql rollback work release;
printf("fehler aufgetreten!\n");
exit(-1);
```
}

## Anfragen in Anwendungsprogrammen

**e** genau ein Tupel im Ergebnis:

**exec sql select avg** (Semester)

**into** :avgsem

**from** Studenten;

### **• Ergebnis wird an Variable avgsem übergeben.**

## Cursor-Schnittstelle in SQL

- **1. exec sql declare** c4profs **cursor for select** Name, Raum **from** Professoren **where** Rang='C4';
- **2. exec sql open** c4profs;

**exec sql fetch** c4profs into :pname, :praum;

**1. exec sql close** c4profs;

## Anfragen in Anwendungsprogrammen

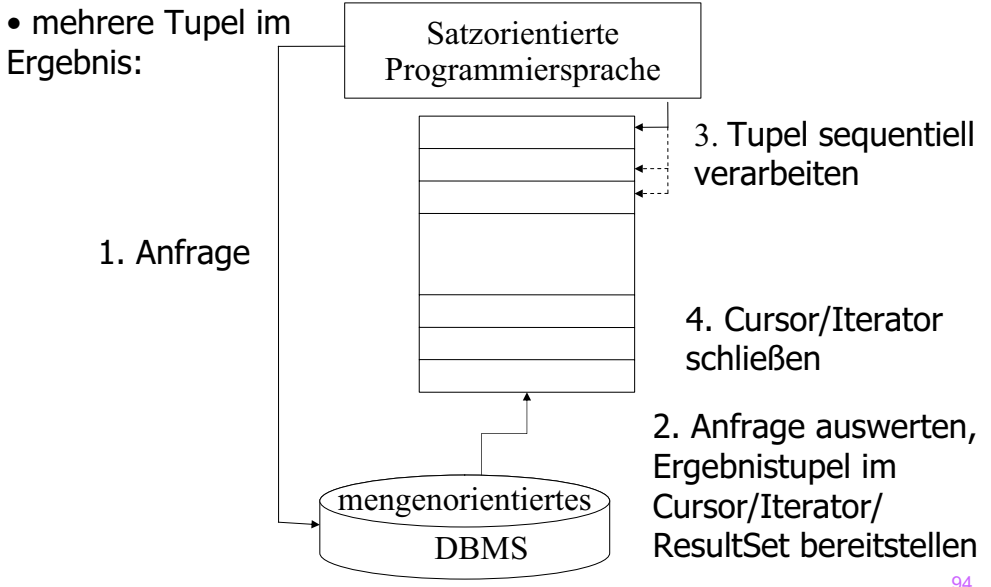

### Vorteil von Embedded SQL

Überprüfung von syntaktischer Korrektheit und Typisierung schon zur Übersetzungszeit möglich.

### **Nachteile von Embedded SQL**

- **Impedance Mismatch:** 
	- $\bullet$  = keine eingebaute Möglichkeit zur Mengenverarbeitung.
	- **Programmiersprache arbeitet Datensätze iterativ ab, SQL ist** mengenorientiert.
	- Cursor-Konzept ist Hilfsmittel zur Überbrückung.
	- **Potentieller Reibungsverlust durch Mehrfachabfragen.**
	- Wurde in SQL 92 etwas verbessert.
- Beschränkung auf statische Ausdrücke
- **Portierung wg. proprietärer SQL-Erweiterungen schwierig.**
- Zugriff auf mehrere (heterogene) DBS schwierig.

93

## JDBC: Java Database Connectivity

- Standardisierte Schnittstelle zur Anbindung von relationalen Datenbanken an Java
- Basiert auf ODBC-Konzept für C/C++.
- Wird heute fast immer für die Anbindung von Datenbanken an das Internet/Web verwendet
	- Java Servlets als dynamische Erweiterung von Webservern
	- Java Server Pages (JSP): HTML-Seiten mit eingebetteten Java Programmfragmenten
- Vorteile:
	- SQL-Statements sind dynamisch erzeugbar, da sie als Strings übergeben werden.
	- leichte Portierbarkeit zwischen DBMS
	- **•** problemloser Zugriff auf heterogene DB.
- **O** Nachteile:
	- Syntaxprüfung und Anfrageoptimierung erst zur Laufzeit.

## Zugriff auf Datenbanken via JDBC

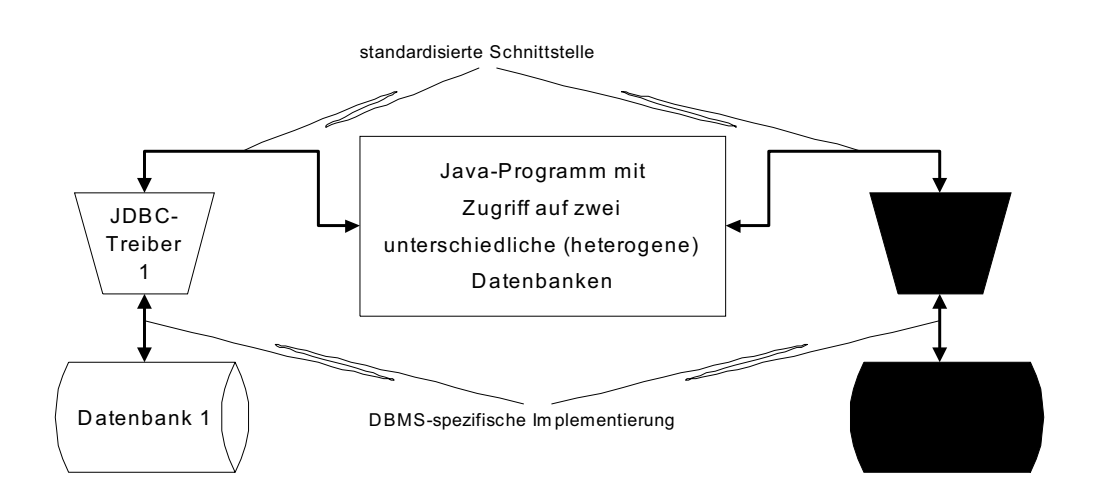

## Web-Anbindung von Datenbanken via Servlets/JDBC

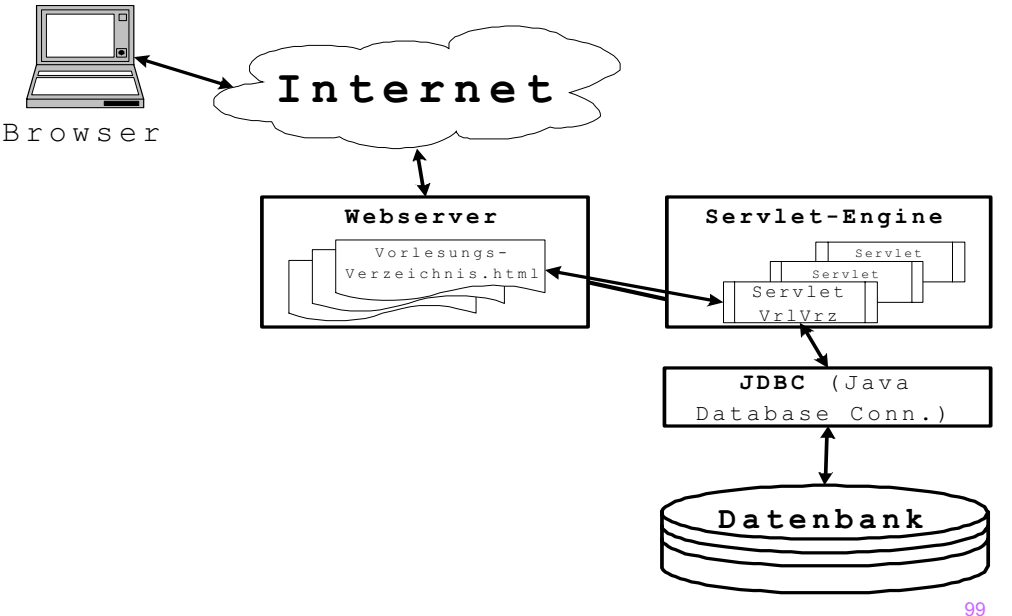

### JDBC-Beispielprogramm

import java.sql.\*; // enthält DB-Treiber-Manager import java.io.\*; public class ResultSetExample { public static void main(String[] argv) { Statement sql\_stmt = null; Connection conn = null; try { Class.forName("oracle.jdbc.driver.OracleDriver"); // lädt passenden JDBC-Treiber conn = DriverManager.getConnection ("jdbc:oracle:oci8:@lsintern-db", "nobody", "Passwort"); sql\_stmt = conn.createStatement(); } catch (Exception e) { System.err.println("Folgender Fehler ist aufgetreten: " + e);

System.exit(-1);  $\}$ 

```
try {
```
ResultSet rset = sql\_stmt.executeQuery( "select avg(Semester) from Studenten"); rset.next(); // eigentlich zu prüfen, ob Ergebnis leer System.out.println("Durchschnittsalter: " + rset.getDouble(1)); rset.close(); }

```
catch(SQLException se) {
 System.out.println("Error: " + se);
}
```
### JDBC: Vorübersetzung von SQL-Ausdrücken

• Vermeidet die wiederholte Übersendung derselben Anfrage, die jedesmal erneut übersetzt und optimiert werden muss. (Potentieller Leistungsengpass!)

PreparedStatement sql\_exmatrikuliere = conn.prepareStatement ("delete from Studenten where MatrNr = ?"); // Platzhalter -----^int VomBenutzerEingeleseneMatrNr; // zu löschende MatrNr einlesensql\_exmatrikuliere.setInt(1,VomBenutzerEingeleseneMatrNr);

int rows = sql exmatrikuliere.executeUpdate(); if (rows == 1) System.out.println("StudentIn gelöscht."); else System.out.println("Kein/e StudentIn mit dieser MatrNr.");

#### 101

#### try {

ResultSet rset = sql\_stmt.executeQuery( "select Name, Raum from Professoren where Rang = 'C4'"); System.out.println("C4-Professoren:"); while(rset.next()) { System.out.println(rset.getString("Name") + " " + rset.getInt("Raum")); }

#### rset.close();

}

```
catch(SQLException se) {System.out.println("Error: " + se); }
```
try {

```
sql_stmt.close(); conn.close();
```

```
}
```
} } }

```
catch (SQLException e) {
```

```
System.out.println("Fehler beim Schliessen der DB: " + e);
```
### SQL/J

•

- Analog zu Einbettung von SQL in C wie oben beschrieben.
- Verwendet JDBC.
- Erlaubt Typüberprüfung von SQL-Anfragen schon zur Kompilationszeit.

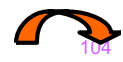

## SQL/J-Beispielprogramm

import java.io.\*; import java.sql.\*; import sqlj.runtime.\*; import sqlj.runtime.ref.\*;

- **#sql iterator** StudentenItr (String Name, int Semester);
	- // Def. eines Iterators.
	- // # zeigt Datenbankbefehle an.

public class SQLJExmp {

```
public static void main(String[] argv) {
 try {
  Class.forName("COM.ibm.db2.jdbc.app.DB2Driver");
  Connection con = DriverManager.getConnection
                                          ("jdbc:db2:uni");
  con.setAutoCommit(false);
```
DefaultContext ctx = new DefaultContext(con); DefaultContext.setDefaultContext(ctx);

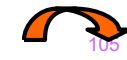

```
StudentenItr Methusaleme:
#sql Methusaleme = { select s.Name, s.Semester 
            from Studenten s where s.Semester > 13 };
while (Methusaleme.next()) {
 System.out.println(Methusaleme.Name() + ":" + 
            Methusaleme.Semester());
```
} Methusaleme.close();

**#sql { delete from Studenten where Semester > 13 }; #sql { commit };**

#### } catch (SQLException e) {

System.out.println("Fehler mit der DB-Verbindung: " + e);

#### }

```
catch (Exception e) {
System.err.println("Folgender Fehler ist aufgetreten: " + e);
System.exit(-1); \} } }
```
## Query by Example (QBE)

- Benutzerfreundliche Alternative zu SQL.
- Wurde Anfang der 1970er von IBM entwickelt.
- Ähnliche Konzepte finden sich heutzutage in manchen Datenbanken als graphische Benutzerschnittstellen.
- Basiert auf dem relationalen Domänenkalkül (im Gegensatz zu dem auf dem tupelorientierten Relationenkalkül basierenden SQL).

## Query by Example

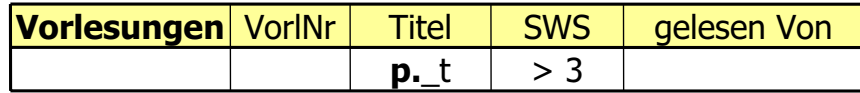

• "p." steht für Ausgabe (print); "\_" deutet Variablen an.

• Im Domänenkalkül:  $\{[t] \mid \exists v, s, r([v,t,s,r] \in \text{Vorlesungen } \Lambda s > 3)\}\$ 

### Join in QBE

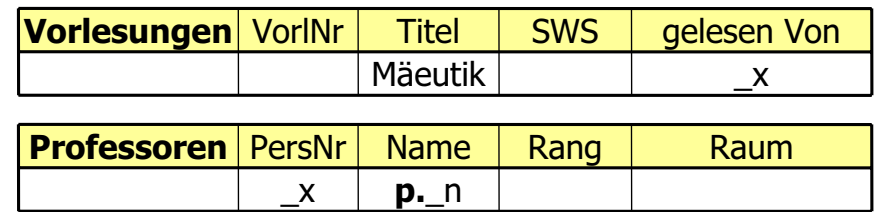

## Die Condition Box

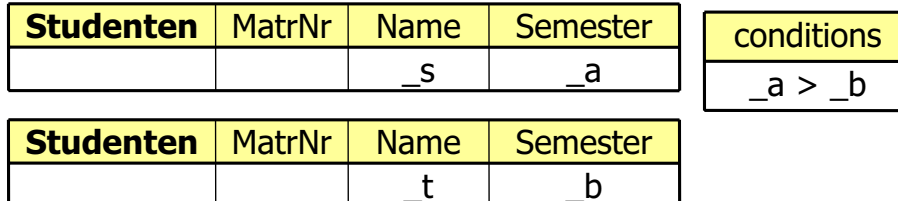

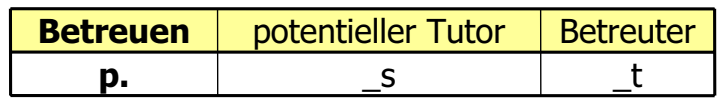

- Condition Box erlaubt komplexere Anfragen/Vergleiche.
- p unter dem Tabellennamen erzeugt Ausgabe aller Spalten.

### Updates in QBE: Sokrates ist "von uns gegangen"

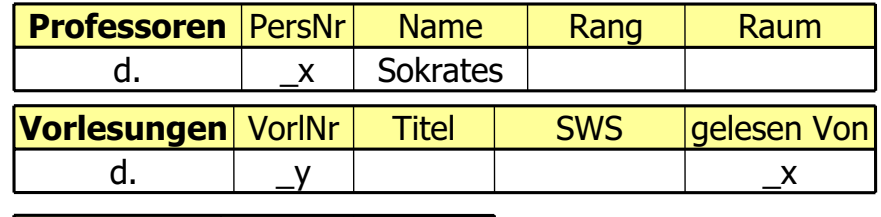

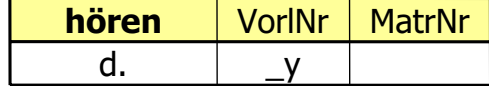

- d. delete (kann auch für einzelne Attribute benutzt werden)
- u. update
- i. insert (wird unter den Tabellennamen geschrieben)

109

### Aggregatfunktion und Gruppierung

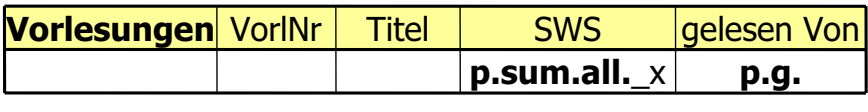

conditions **avg.all.**\_x>2

- g: Gruppierung analog zu group by
- sum., avg., min., ...: Aggregatfunktionen
- Dublikateleminierung ist Default (im Gegensatz zu SQL), Ausschalten per "all". Wird typischerweise bei sum. und avg. benutzt.